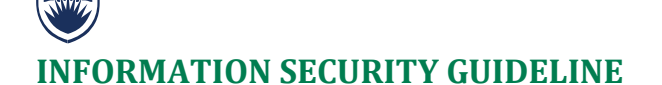

## **Encrypting Mobile Devices**

## **Introduction**

- 1. This guideline provides directions on how to encrypt the current versions of device operating systems. For additional device-specific instructions, see the original manufacturers' User Guides.
- 2. This guideline has been issued by the Chief Information Officer to supplement the *Encryption Requirements* standard. Compliance with this guideline is recommended, but not mandatory. Questions about this guideline may be referred to [information.security@ubc.ca.](mailto:information.security@ubc.ca)

## **Mobile Device Encryption Directions**

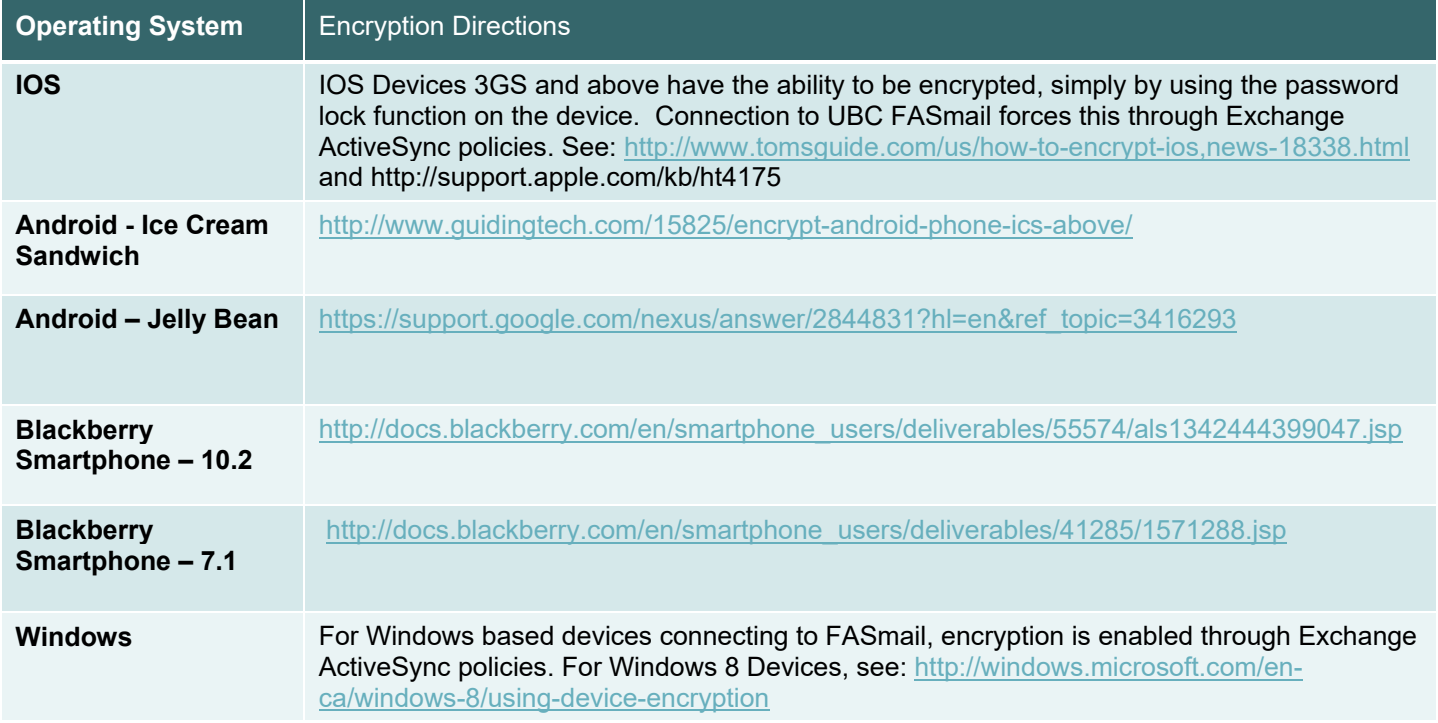

## **Related Documents**

[Policy SC14, Acceptable Use and Security of UBC Electronic Information and Systems](https://universitycounsel-2015.sites.olt.ubc.ca/files/2019/08/Information-Systems-Policy_SC14.pdf) [Encryption Requirements standard](https://cio.ubc.ca/sites/cio.ubc.ca/files/documents/standards/Std%2005%20Encryption%20Requirements.pdf)